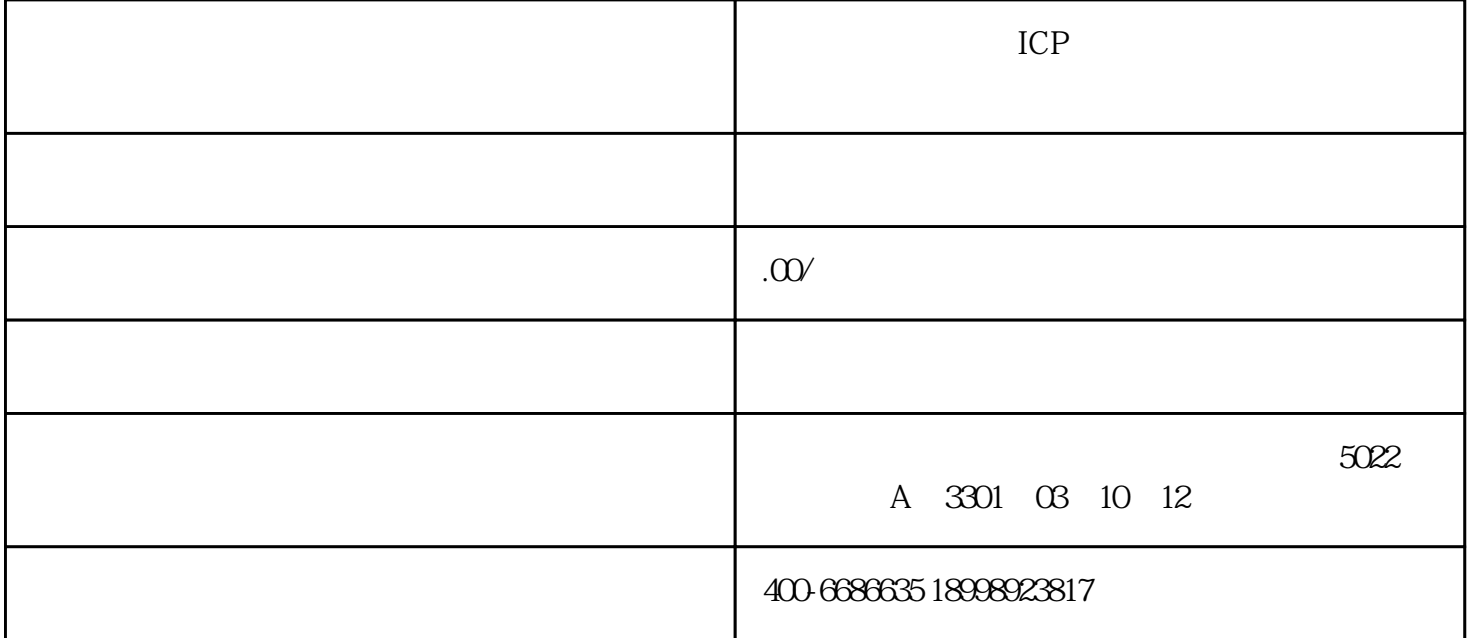

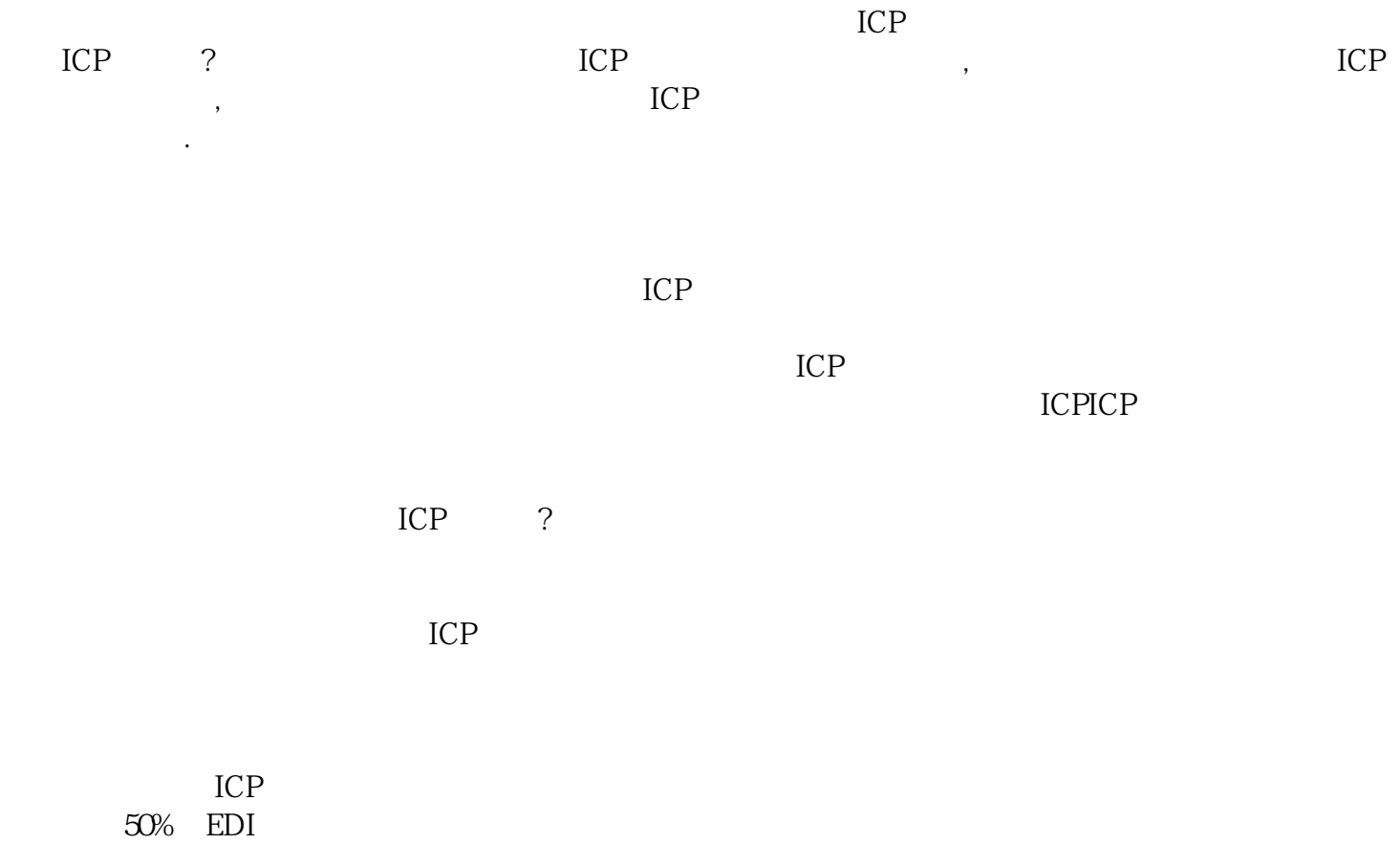

 $50\% \begin{array}{l} \text{EDI} \\ 100\% \end{array} \tag{B21}$  $100\%$ 

 $($ 

ICP

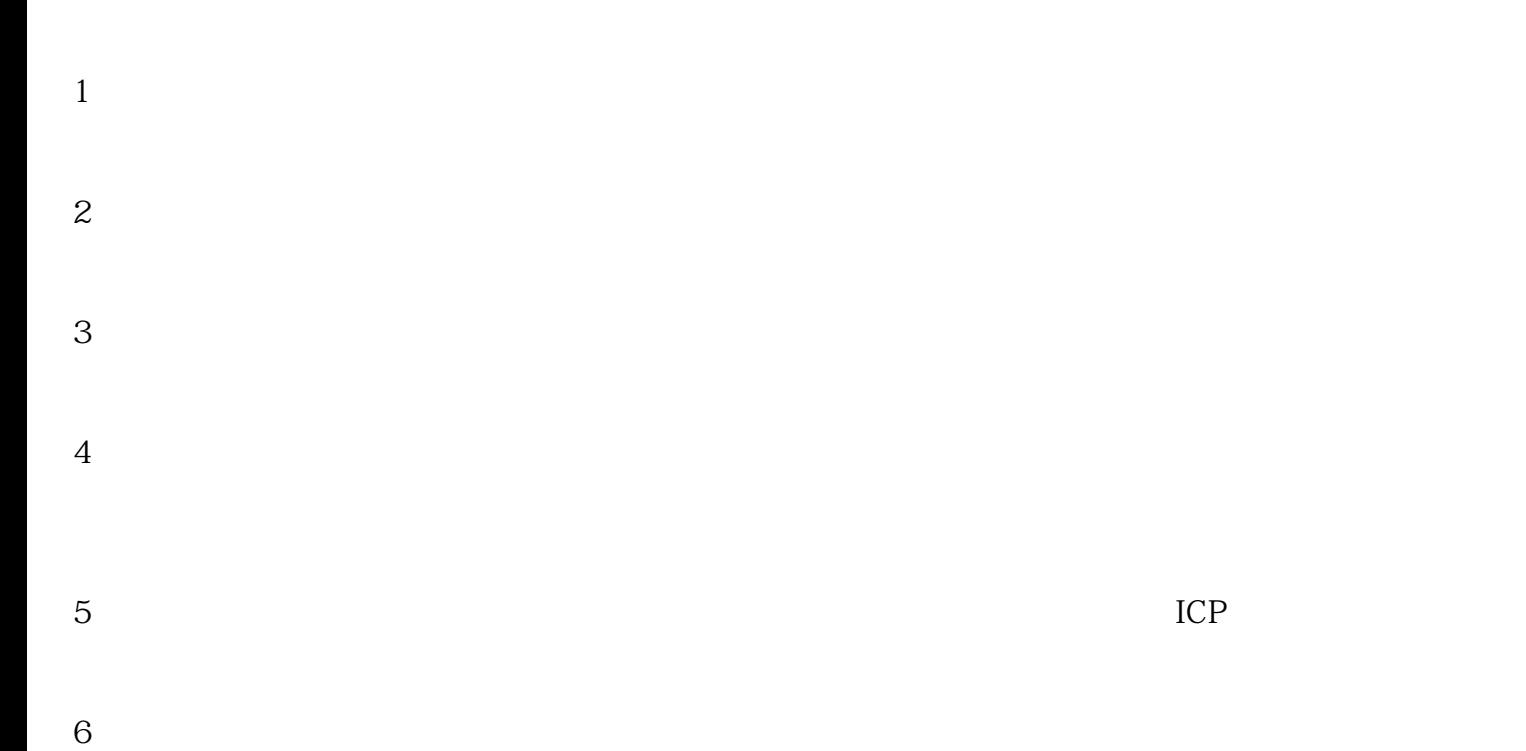

- $7<sub>3</sub>$
- $8<sub>h</sub>$
- $(1)$